## **GetValueLimitStr**

## Funkcia GetValueLimitStr

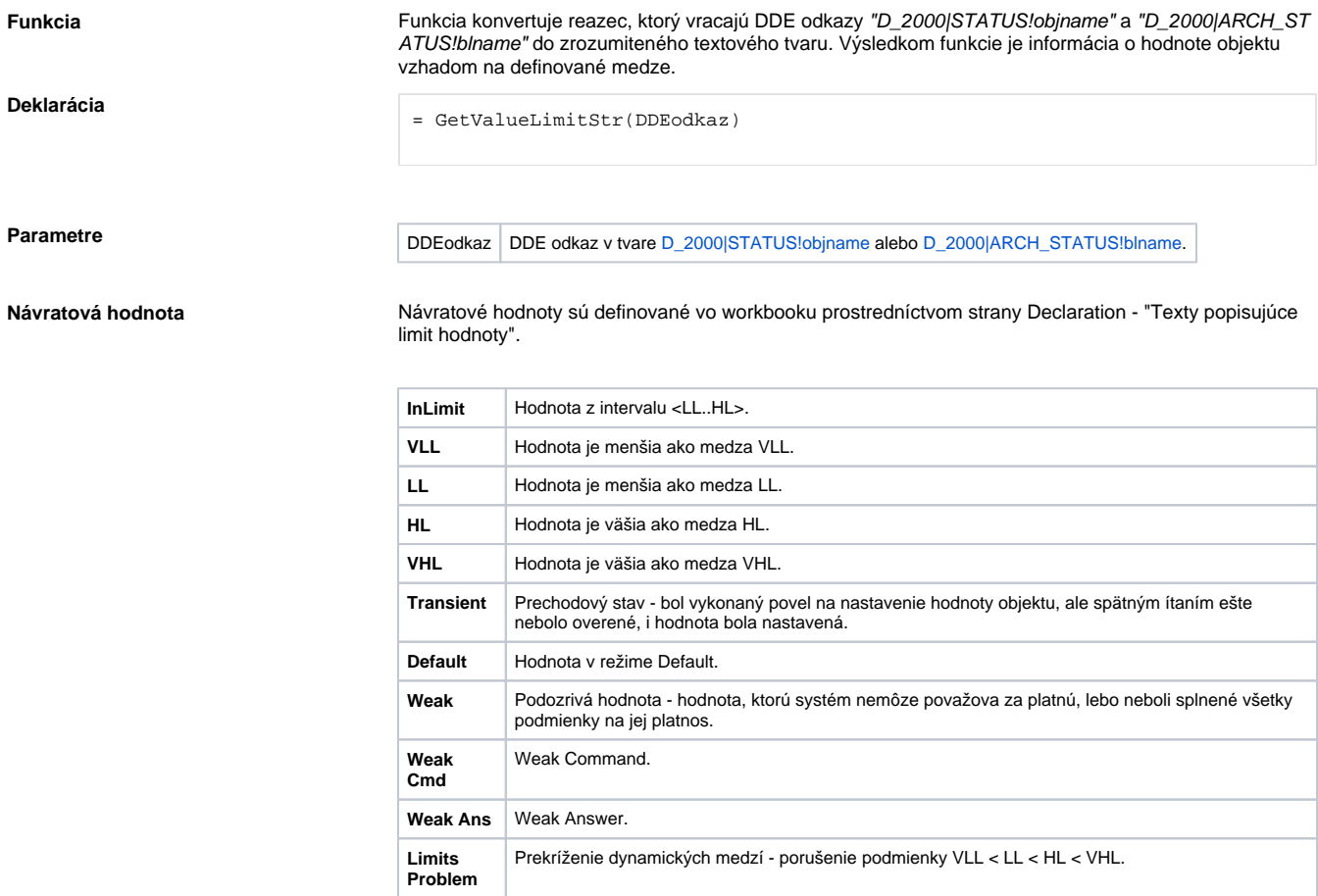

Príklad **extra algentinicStr(D\_2000**|STATUS!U.Kx\_O2\_Ref\_Plyn)

**Súvisiace stránky:**

[Implementované funkcie](https://doc.ipesoft.com/pages/viewpage.action?pageId=42699429)